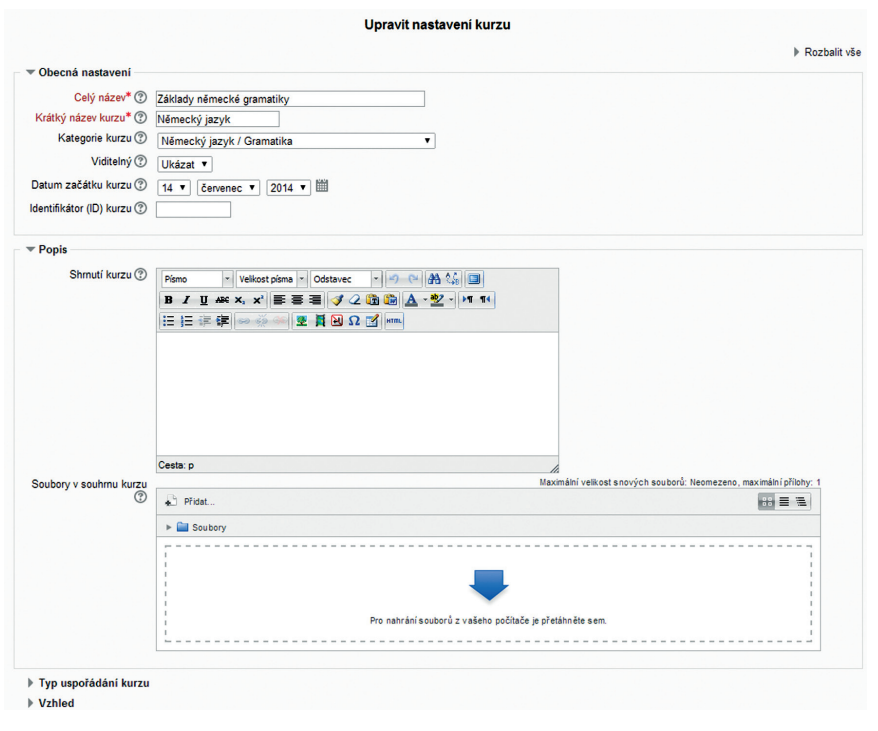

**Obrázek 9 Základní nastavení kurzu**

## **3.4.1.1 Další nastavení kurzu**

Volba bloku *Nastavení Správa kurzu Upravit nastavení* v kontextu vybraného kurzu umožňuje další nastavení kurzu nad rámec základních nastavení (obecná nastavení a popis kurzu)*.* Tato nastavení slouží k upřesnění dalších parametrů kurzu, jako je např. definice typu kurzu, vzhledu kurzu, max. velikost nahrávaných souborů, možnosti přihlášení hostů do kurzu apod.